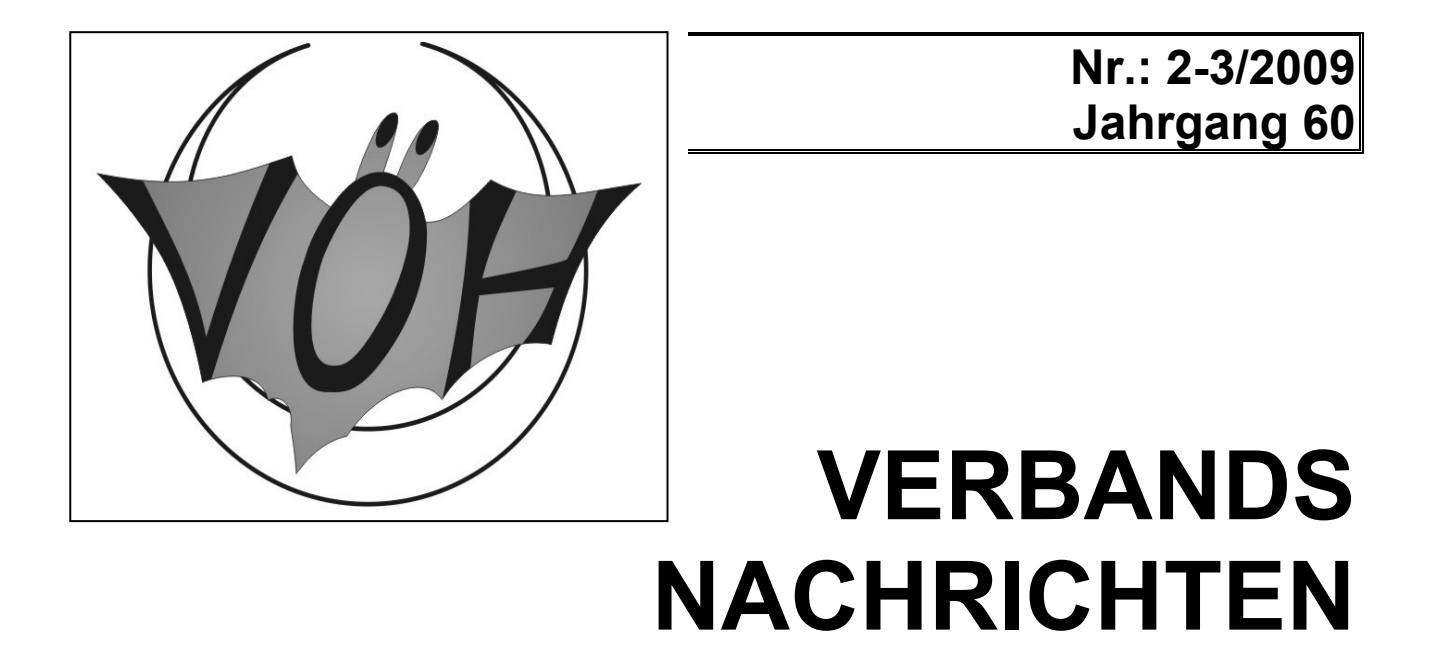

# **Verband Österreichischer Höhlenforscher**

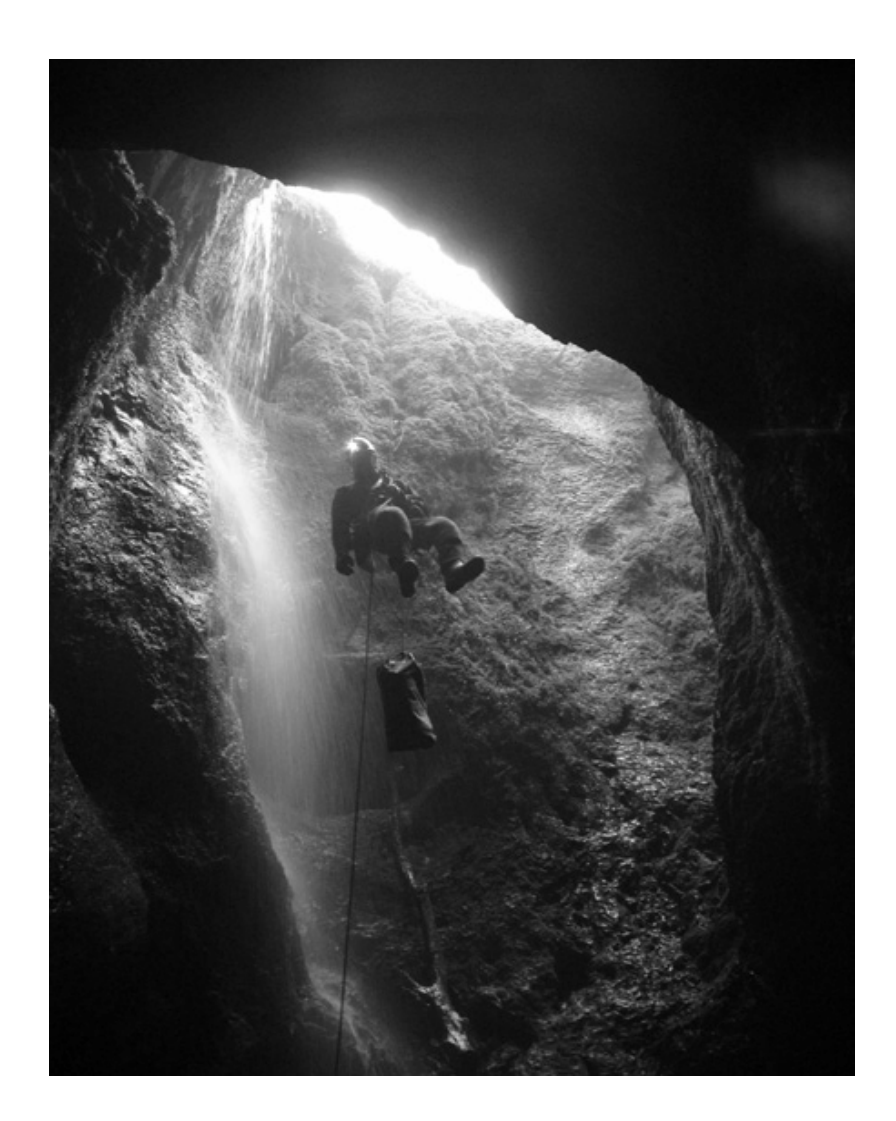

## **Mitteilungsblatt des Verbandes Österreichischer Höhlenforscher**

Jahrgang 60, Nr. 2-3/2009 Wien, Mai 2009

# **Internet**

Homepage: www.hoehle.org VÖH-Handy: 0676/9015196 **Speläoforum Österreich:**  www.cave.at/forum/forum.htm

#### **Mailadressen des VÖH bzw. Zuständigkeit:**

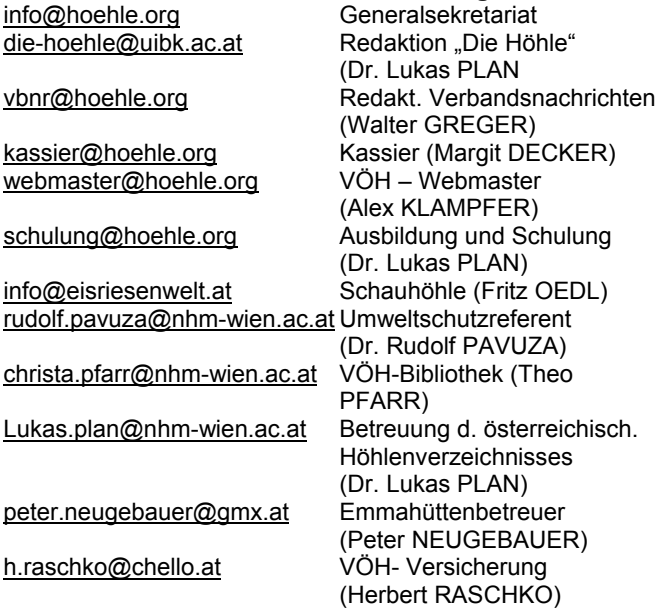

**Medieninhaber (Verleger), Hersteller und Herausgeber:** Verband Österreichischer Höhlenforscher, Obere Donau-

straße 97/1/61, A-1020 Wien **Verlags- und Herstellungsort:** Wien

**Verbandszweck:** Förderung der Karst- und Höhlenkunde, Zusammenschluß aller mit Höhlen- und Karstkunde befassten Organisationen.

#### **Verbandsvorstand:**

Präsident: Univ. Prof. Dr. Christoph SPÖTL (Kolsassberg), Vizepräsident: Günter STUMMER (Wien) Schriftführer (Generalsekretäre): DI Eckart HERRMANN (Wien), Walter GREGER (Linz), Alexander KLAMPFER (Koblach) Kassier: Margit DECKER (Wien) K. Stellv.: Otto M. SCHMITZ (Sierndorf) K. Stellv.: Patrizia ÖSTERREICHER (Wien) **Redaktion:** Walter GREGER, Schottweg 14, A- 4030 Linz, Tel.: 0732/943739 E-mail: walter.greger@liwest.at **Druck:** GERINdruck, Bahnhofplatz 3, 4020 Linz **Versand:** Otto M. SCHMITZ **Erscheinungsweise:** 6 x jährlich (auch Doppelnummern möglich)

**Bezugspreis:** Für Mitgliedsvereine des Verbandes (VÖH) im Mitgliedsbeitrag inbegriffen.

**Abonnement:** 7 Euro/Jahr. Bestellung bitte an die Redaktionsadresse.

Die Redaktion behält sich Kürzungen und Bearbeitung von Beiträgen vor. Durch Einsendung von Fotografien und Zeichnungen stellt der Absender den Herausgeber/ Redaktion von Ansprüchen Dritter frei. Für den Inhalt namentlich gekennzeichneter Beiträge sind

die Autoren verantwortlich.

**Banküberweisungen an den Verband Österreichischer Höhlenforscher (Bankkonto auch für Spenden):** Postsparkasse Wien

BLZ: 60000, Kto.: 7553127 (Verwendungszweck bitte mit angeben)

## **Aus dem Ausland:**

IBAN-Code: AT23 6000 0000 07553 127 BIC-Code: OPSKATWW<br>Bankinstitut: Österreichisch Österreichische Postsparkasse

#### **VÖH – Produkte:**

**1**. Zeitschrift "Die Höhle",Einzel-Jahresbezug: EUR 12.-, (exkl. Versand) Vereinsabonnements in Österreich. und Deutschland: EUR 9.- (exkl. Versand). Versand: 1,50.- für Österreich, 2,50.- für EU-Raum und Schweiz **2**. Verbandsnachrichten (Jahresbezug) EUR 7.- **3**. Verbandsausweise EUR 0,40.- **4**. Kollektive Freizeit - Unfallversicherung des VÖH (pro Person) EUR 2,18.-, **ab 2009 EUR 3,50.- 5**. Mitgliedsbeitrag der Vereine an den VÖH (pro Person) EUR 2,50.-, **ab 2009 EUR 3,00.- 6**. Speläo-Merkblätter (1. Lieferung mit Ringmap.) EUR 10.- Höhlenführerskriptum (2. ergänzte Auflage 2005) EUR 15.- **7**. Emmahütte am Dachstein (Obertraun): Kontakt: Peter Neugebauer, Tel.: 0676/81212737, Nächtigung für Nichtmitglieder EUR 6.- Nächtigung für Mitglieder eines VÖH-Vereines oder Schauhöhle sowie Kinder EUR 4.- **8**. Metallabzeichen, Fledermaus EUR 4,-

## **Homepage der Karst- und höhlenkundlichen Abteilung am NHM Wien:**

http://web.utanet.at/speleoaustria Tel.Nr.: 01/5230418-17, Fax: 01/5230418-19 E-mail: speleo.austria@nhm-wien.ac.at

**Titelbild:** Befahrung eines Einstiegschachtes bei einem Ausbildungskurs in Frankreich Foto: Chris Berghold

## **Redaktionsschluss für die nächste Ausgabe der VBNR: 14.8.2009**

# **Inhalt**

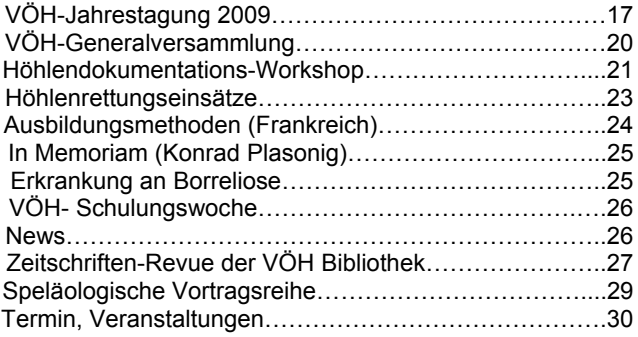

## **JAHRESTAGUNG 2009 DES VERBANDES ÖSTERREICHISCHER HÖHLENFORSCHER VOM 2.- 4. OKTOBER IN BAD EISENKAPPEL**

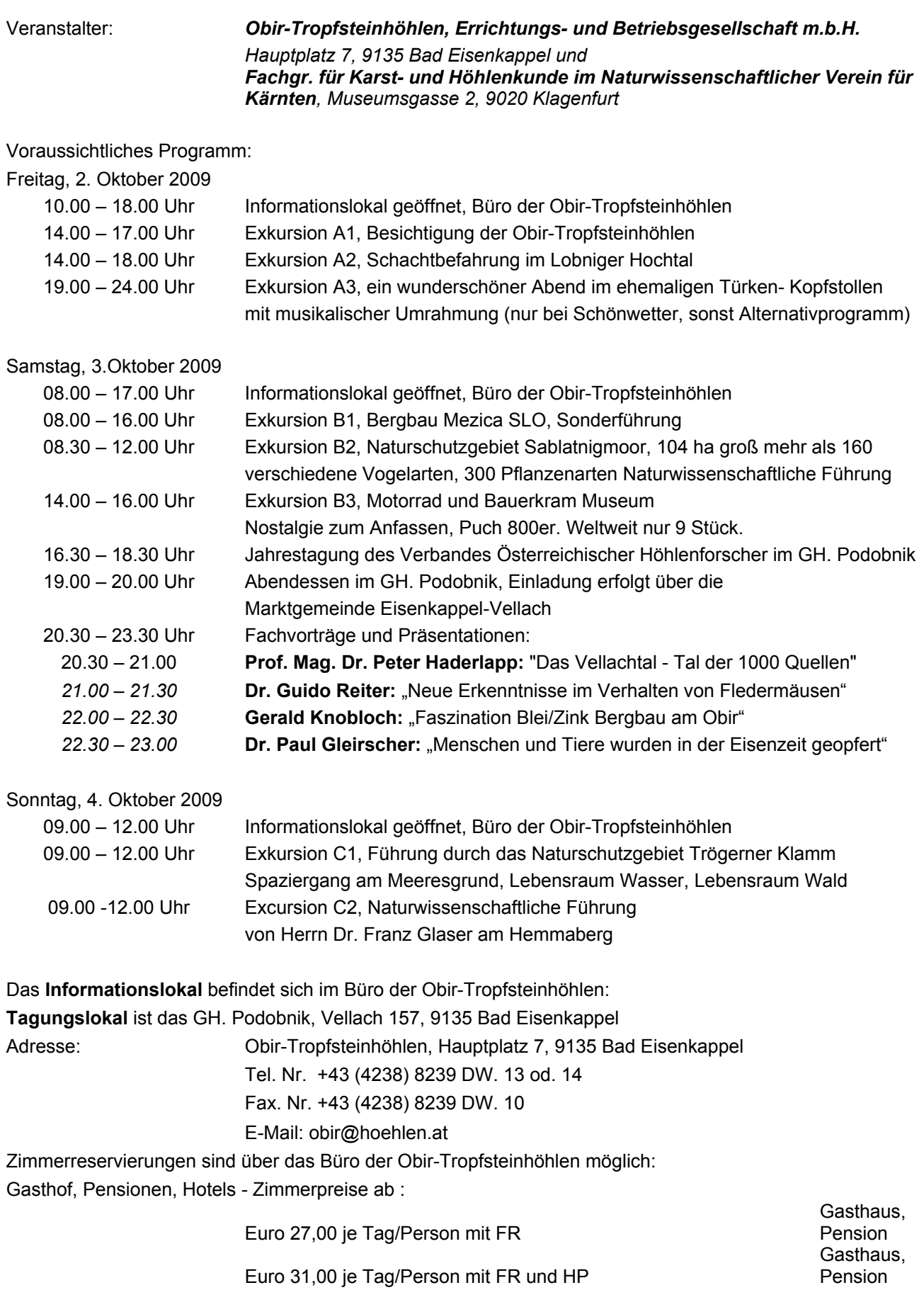

#### Anmeldeschluß für Zimmerreservierungen: 31. August 2009

 Tel. Nr. +43 (4238) 8239 DW. 13 od. 14 Fax. Nr. +43 (4238) 8239 DW. 10 E-Mail: obir@hoehlen.at

**Camperplätze** sind auch vorhanden, auch hier ist eine Reservierung über das Büro der Obir-Tropfsteinhöhlen notwendig.

(Stellplätze aller Voraussicht nach, bei der Tennishalle, ca. 100 m vom GH.Podobnik entfernt)

 Tel. Nr. +43 (4238) 8239 DW. 13 od. 14 Fax. Nr. +43 (4238) 8239 DW. 10 E-Mail: obir@hoehlen.at

## **Anmeldeschluß für Exkursionen: 31. August 2009**

#### **Anmeldungen an:**

Obir-Tropfsteinhöhlen, Hauptplatz 7, 9135 Bad Eisenkappel

 Tel. Nr. +43 (4238) 8239 DW. 13 od. 14 Fax. Nr. +43 (4238) 8239 DW. 10 E-Mail: obir@hoehlen.at

Tagungsgebühr: Euro 25,00 Beinhaltet die Teilnahme an allen Veranstaltungen - ohne Transport, Exkursionsgebühr, Tagungsmappe, Gastgeschenk

#### **Zu Exkursion B1 – Bergbau Mezica, Slowenien**

Die Unterirdische Welt von Peca:

Der Bergbau hat in der Region von Koroska eine lange Tradition. Seine Anfänge reichen bis ins Jahr 1665. Das Blei- und Zinkbergwerk ist eines der älteren Bergwerke in diesem Teil Europas, wo zwischen Peca und Urslja gora der Bergbau über 330 Jahre lang getrieben wurde. In all diesen Jahren haben die Bergarbeiter mehr als 1.000 km Stollen und Abbauten ausgegraben. So blieb den heutigen Generationen ein reiches, technisches Natur- und Kulturerbe erhalten, das für touristische Besichtigungen angeboten wird.

Durch den 3,5 km langen Glancnik –Stollen werden die Besucher in das Berginnere der Peca gefahren, wo sie sich unter der Führung ansehen können, wie die Arbeit der Bergleute von den Anfängen bis zur Stilllegung des Bergwerks war.

#### **Zu Exkursion B2 – Naturschutzgebiet Sablatnigmoor**

Natur- und Ramsarschutzgebiet Sablatnigmoor:

Das Sablatnigmoor wird vielfach als eines der bedeutendsten Vogelschutzgebiete Kärntens bezeichnet. In den letzen Jahren wurden mehr als 1160 Vogelarten nachgewiesen. Neben den zahlreichen Brutvögel, wie z.B.. Haubentaucher, Zwergtaucher, Krickente, Zwerrohrdommel, Pirol, Wiedehopf und auch der Eisvogel, sind vor allem während der Frühjahrs- und Herbstzüge zahlreiche Raritäten zu beobachten, die hier im Sablatnigmoor für kurze Zeit Rast machen. So können als regelmäßige Durchzügler wie Silberreiher, Seidenreiher, Rötelfalke, Zwergmöwe, Prachttaucher, Beutelmeise, Trauerseeschwalbe und der Fischadler beobachtet werden.

Der ca. 25 km südlich von Klagenfurt gelegene Moorkomplex mit großem Quellmoorbeständen und anschließenden Durchströmungsmoor geht auf eine geschlossene Verlandung eines großen nacheiszeitlichen Sees zurück. Dieser See bildete vor ca. 10.000 Jahren eine rund viereinhalb Quadratkilometer große Senke einschließlich des heutigen Turnersees. Durch den teilweise heute noch bestehenden Abfluss wurde der Seespiegel um ca. 20 m abgesenkt und die weite Senke in den heutigen Turnersse und das Sablatnigmoor zweigeteilt. Im Jahr 1992 erhielt das Naturschutzgebiet durch die Ausweisung zum Ramsar-Gebiet internationale Anerkennung.

#### **Zu Exkursion B3 – Motorrad und Bauerkram Museum**

#### Motorrad Museum:

Erleben sie das Wissen erfahrener Motorrad Pioniere und erfahren Sie mehr über eines der wertvollsten Motorräder im Museum: die Puch 800, davon sind weltweit nur mehr 9 Stück vorhanden.

#### Bauernkram Museum:

Lassen Sie sich zeitlich zurückversetzen und erleben Sie, wie und womit die Menschen in und um Bad Eisenkappel gearbeitet haben – ganz ohne Elektrizität.

#### **Zu Exkursion A1 – Obir-Tropfsteinhöhlen**

#### Österreichs faszinierendstes Naturwunder:

Die Faszination der Obir -Tropfsteinhöhlen entsteht durch den unvergleichlichen Mix aus Natur und Mensch, aus der Symbiose von 200 Mio. Jahren Geschichte und moderner Technik. Entdeckt wurden die Höhlen 1870, als sich Bergleute auf die Suche nach Blei und Zink machten. Damals interessierte man sich nur für die von der Natur geschaffenen unterirdischen Gänge. So drang man schneller in den Berg vor. Heute stehen wir fasziniert vor einem Wunder. Einer unterirdischen Welt, die sich und für einen Augenblick offenbart: Sorgfältig gesetztes Licht erhellt die absolute Dunkelheit. Musik durchbricht die grenzenlose Stille. Die Welt der Bergleute wird angreifbar. Die Tropfsteine leben – stolz und unnahbar, Botschafter einer fernen Welt.

#### **Zu Exkursion A2 – Schachtbefahrung im Lobniger Hochtal ACHTUNG BEGRENZTE TEILNEHMERZAHL**

#### Beschreibung der Höhle:

Der Lobnigschacht weist eine Vertikalerstreckung von 67 m und eine Horizontalerstreckung von 48 m auf. Es ist eine reine Schachthöhle, die Wände weisen messerscharfe Kanten auf. Bei der Erstbefahrung nach dem Einsturz waren die Schachtwände mit Lehm und Humus bedeckt. Durch Wasser, welches nach Regenfällen und Schneeschmelze auftritt, wurde der Lehm und Humusbezug abgewaschen., so dass nun dass nackte Gestein (Kalk) sichtbar ist. An Stellen, die vom Wasser nicht erreicht werden, sind Lehm und Sandbänke mit eingelagerten Kohlestücken verblieben. Für die Befahrung der Höhle ist die Kenntnis der Einseiltechnik erforderlich.

#### **Zu Exkursion A3 – Abendunterhaltung im Türkenkopf-Stollen**

Die Stollen liegen in der Marktgemeinde Eisenkappel - Vellach nördlich des Ortszentrum in einer Entfernung von ca. 1,5 km, in unmittelbarer Nähe der Ruine Türkenschanze bei den Trobewänden. Das Grubengebäude besteht aus drei Stollen. Der Obir Stollen mit zwei Tagesausgängen (in diesem Bereich findet die Abendunterhaltung statt), der Türkenschanz Stollen (das ehemalige Sprengmittellager) und der Coppla Stollen. Die Grubenkammern werden für Veranstaltungen von max. 200 Personen, sowie zur Lagerung und Reifekammer von Schinken und Käse genutzt.

#### **Zu Exkursion C1 – Naturschutzgebiet Trögerner Klamm**

Die wildromantische Schluchtenlandschaft der Trögerner Klamm bietet Lebensräume für zahlreiche seltene Pflanzen und Tiere. Der außergewöhnliche Charakter des Gebietes wird durch das Aufeinandertreffen alpiner und submediterraner Arten geprägt. Die enge Verzahnung von Schotterbänken, Felswänden, Blockhalden und Wäldern begünstigte die Ausbildung einer äußerst vielfältigen Fauna. Mehrere endemische, d.h. nur in diesem Gebiet vorkommende Tierarten und Arten mit europaweiter Bedeutung leben hier. Die Trögerner Klamm wurde aufgrund ihrer Einmaligkeit zum Naturschutzgebiet erklärt. Mit Ausnahme von Jagd, Fischerei und Forstwirtschaft dürfen im Naturschutzgebiet keine Veränderungen an Pflanzen, Tieren und Gesteinen vorgenommen werden. Im Potokgraben besteht seit 1997 ein Naturwaldreservat mit Schwarzföhren und Mannaeschen.

#### Spaziergang am Meeresgrund

Die Trögerner Klamm ist zum überwiegenden Teil aus Schlerndolomit (nach einem Berg in den Dolomiten) aufgebaut. Dieser wurde vor 250 – 210 Mio. Jahren aus den Überresten kalkhaltiger Organismen gebildet. Als später die Alpen aufgefaltet wurden, gelangten die Gesteine in ihre heutige Lage auf das Festland. Im Laufe der Jahrmillionen hat sich der Trögerbach rund 600 m tief in den Untergrund eingeschnitten.

#### **Zu Exkursion C2 – Führung am Hemmaberg**

Führung durch Herrn Dr. Franz Glaser:

Wer im Kärntner Jauntal nach Spuren der Vergangenheit sucht, der findet in uralten Siedlungsgebiet von Globasnitz ein einzigartiges Museum geschichtlicher Kostbarkeiten. In Globasnitz lag vor 2000 Jahren die römische Siedlung Juenna, die dem Jauntal seinen Namen gab. Am Hemmaberg gefindet sich das größte frühchristliche Pilgerzentrum des mitteleuropäischen Raumes. Es besteht aus insgesamt fünf Kirchen und zahlreichen Pilgerhäusern aus dem 5./6. Jh.n.Chr., welche freigelegt, restauriert und für den Besucher ganzjährig zugänglich gemacht.

#### Rosaliengrotte am Hemmaberg:

In der Rosaliengrotte befindet sich die Statue der hl. Hemma, die von den Bewohnern des Jauntales als Pestpatronin verehrt wird und die bekannte Rosalienquelle, deren Wasser "Heilkraft" zugesprochen wird.

#### Schloss Elberstein:

Das Schloss Elberstein wurde in jahrelanger Handarbeit vom Tischler Johann Elbe aus Globasnitz erbaut. Das Schloss wird auch als das Wahrzeichen von Globasnitz angenommen.

## **GENERALVERSAMMLUNG 2009**

Die satzungsgemäße ordentliche Generalversammlung des Verbandes Österreichischer Höhlenforscher findet im Rahmen der Jahrestagung (2.-4.10.2009) am Samstag, den **3.Oktober 2009,** um **16.30** in Bad Eisenkappel (Kärnten) statt.

## **TAGESORDNUNG:**

- 1. Eröffnung und Feststellung der Beschlussfähigkeit
- 2. Verlesung und Genehmigung des Protokolls der Generalversammlung 2008 (veröffentlicht in den Verbandsnachrichten 59. Jahrgang, 2008, Heft 5/6, Seite 52-54).
- 3. Tätigkeitsberichte der Verbandsfunktionäre
- 4. Kassenbericht über das Kalenderjahr 2008
- 5. Kontrollbericht der Rechnungsprüfer und Entlastung des Vorstandes
- 6. Neuwahl der Rechnungsprüfer
- 7. Beschlussfassung über satzungsgemäß eingebrachte Anträge 2009
- 8. Festlegung von Ort und Zeitpunkt der Jahrestagung 2010
- 9. Allfälliges

Der Verbandsvorstand ersucht seine Mitglieder, Anträge an die Generalversammlung 2009 bis spätestens

## **3. Juli 2009**

schriftlich einzubringen, um eine zeitgerechte Veröffentlichung zu ermöglichen. Aufnahmeansuchen an den Verband sind wie Anträge zu behandeln.

Die Verbandsmitglieder werden in der Generalversammlung durch Delegierte vertreten. Zur Vermeidung von Unklarheiten muss der Verbandsvorstand darauf bestehen, dass im Zweifelsfall die Delegierung durch ein vom jeweiligen Vereinsvorstand (oder Schauhöhlenbetrieb) satzungsgemäß unterfertigtes Schreiben nachgewiesen wird.

## **Hinsichtlich des Stimmrechtes gilt:**

§18 (8) der SATZUNGEN: "Jedes Mitglied hat unbeschadet der darüber hinaus geltenden Bestimmungen der Wahlordnung **mindestens eine Stimme**".

§11 (3) der WAHLORDNUNG: "..besitzt ein Mitgliedsverein mehr als 50 Mitglieder, so erhält er für jede angefangene weitere 50 **eine zusätzliche Stimme**".

§11 (4) der WAHLORDNUNG: "Für die Festlegung der Mitgliedszahl ist die im abgelaufenen Jahr an den Verband erfolgte Beitragsleistung maßgebend".

Univ.Prof.Dr. Christoph SPÖTL **DI Eckart HERRMANN** *(Präsident) eh.* **…***(Schriftführer) eh.* 

## **HÖHLENDOKUMENTATIONS-WORKSHOP**

#### **Protokoll zum Höhlendokumentations-Workshop 28. u. 29. März 2009**

Organisation: Lukas Plan Protokoll: Christa Pfarr & Lukas Plan Ort: Vereinsheim des VHO in Bad Mitterndorf

25 Teilnehmer: Alex Klampfer (Vorarlberg), Andreas Langer (Klagenfurt), Christa Pfarr (KHA), Eduard Knoll (Sierning), Ernest Geyer (VHO), Franz Schmied (VHO), Georg Pacher (Höhlenbären), Gottfried Buchegger (Hallstatt), Günter Stummer (VÖH, KHA), Hans Schoißwohl (Sierning), Harald Zeitlhofer (Linz), Heirdun Andre (VHO), Johann Westhauser (D, Bad Cannstatt, Hallstatt), Katarina Daimer (D, München), Lars Bohg (D, Blaubeuren), Lukas Plan (KHA, LV Wien, VÖH), Markus Kreuß (D, VHO), Martin Sluka (CZ, Therion), Paul Karoshi (Höhlenbären), Peter Jeutter (D, VHO), Rene Schneider (D), Robert Seebacher (VHO), Stephan Oswald (Höhlenbären), Theo Pfarr (VÖH, LV Wien), Thomas Bayn, (D, VHO)

#### *Samstag, 28.3.08*

Eröffnung: Lukas Plan

#### **Präsentationen von Software zur Erstellung von Höhlenplänen**

1. CAD für Höhlen (präsentiert von Gottfried Buchegger)

Entwicklung: Tobias Bossert ab 1986; Datenimport aus Polygonzugsberechnungsprogramm (Caverender, Spelix, Toporobot) bringt Messpunkte, Messpunktnummern, Visurlinien, Raumbreiten, Raumhöhen und Meereshöhen (als Text in richtiger Pos. und Ausrichtungen) in entsprechende Layerstruktur. Die meisten Signaturen sind vordefiniert. Entwurf wird hinterlegt.

*Vorteile:* Man arbeitet mit beliebig (geo)referenzierten Daten, was beim Zusammenfügen großer Höhlen aus mehreren Einzelteilen hilft; relativ flexible Darstellungsmöglichkeiten

*Nachteile:* Hohe Lizenzkosten, Einarbeitungszeit

2. Corel Draw (Lukas Plan und Thomas Bayn)

Datenimport via .wmf oder .dxf möglich. Div. Tools wurden als Makros programmiert.

*Vorteile:* rasche Einarbeitung, da es ähnlich dem händischen Zeichnen ist, viele grafische Möglichkeiten, große Verbreitung.

*Nachteile:* kein georeferenziertes Arbeiten möglich (Unterlagerungen etc. führen zu redundanten Plänen), weniger automatisiert als CAD f. Höhlen, das Zusammenfügen von verschiedenen Plänen geht nur mit Copy/Paste ohne Georeferenzierung.

3. Therion (Martin Sluka, Stefan Oswald, Paul Karoshi)

Therion ist OpenSource (=gratis). Es ist eigentlich kein Zeichenprogramm, sondern ein Programm zur Sammlung und Verknüpfung von Daten.

Eingegebene bzw. "gezeichnete" Pläne können in verschiedenen Symbolnormen und Maßstäben in ein .pdf generiert werden. Polygonzug Umrechnung erfolgt direkt im Therion (wenn Survex installiert ist).

*Vorteile:* Ringschlusskorrektur auch bei bereits gezeichneten Teilen, Handskizzen werden entzerrt (durch die Verknüpfung der Handskizze mit den Messpunkten).

*Nachteile:* Lange Einarbeitungszeit, viel textbasierte "Programmierung", umständliche Benutzeroberfläche. Therion ist kein Programm, wo man sofort sieht, was ausgegeben wird, sondern der Plan muss erst jedes Mal berechnet werden.

#### **Diskussion und div. Programmvorführungen Praktische Übungen mit den Programmen in Kleingruppen**

#### **Kurzvorträge – Aktuelle Forschungen in Österreich:**

- 1. Robert Seebacher: "Sub-Glacies" 2008: Forschungswoche Dachstein Höhlensuche in der Südwand
- 2. Alexander Klampfer: Aktuelle Forschungen in Vorarlberg: Höhlen im Hirschberg und auf der Sulzfluh
- 3. Lukas Plan: Die außergewöhnliche Entstehung der Kraushöhle
- 4. Lukas Plan & Michael Behm: Neuforschungen Riesenkluft in der Dachstein-Mammuthöhle
- 5. Gottfried Buchegger: Hirlatzhöhle Neuforschungen Sahara "Dark Star" (Schlot)
- 6. Harald Zeitlhofer: Schönberg-Höhlensystem, Ahnenschacht
- 7. Markus Kreuß: Höhlenforschung am Leiterkopf
- 8. Georg Bacher: Jahresrückblick Höhlenbären 2008: Frauenmauer-Langsteinhöhle, Drachenhöhle, Seemauer (Hochschwab) u.a.
- 9. Martin Sluka: Höhlen in Kosovo und Serbien

#### *Sonntag, 29.3.09*

#### **Kurzvorträge**

- 1. Lars Bohg (Höhlenverein Blaubeuren): Ansätze zur 3D Kartierung in der Vetterhöhle; Lageangaben zu Fortsetzungen etc. in 3D Raster
- 2. Lukas Plan: Deklination und Nadelabweichung (Vortrag und Excel Tabelle mit einigen Werten können von www.hoehle.org heruntergeladen werden.)

#### **Diskussion zur Angabe von Ganglänge und Höhenunterschied**

- Berechnung der Ganglänge: nicht zur GL zählen: Sternmessung, Gangbreite, Umfang von Hallen etc.
- Horizontale Erstreckung: maximale Ausdehnung der Höhle
- Höhenunterschied (Diskussion: ab wo wird der HU bei Höhlen in einer Doline berechnet?)
- *Schlot oder Schacht* mit Laser-Distanzer gemessen: Höhe gilt bis zu dem Punkt, den man noch gut messen und zeichnen (gut einsehbar) kann; muss im Prinzip begehbar sein, aber es muss niemand befahren haben – dann zur Ganglänge dazu (oder zur Vermessungslänge?). Festhalten, dass Disto-Messzug
- Ein Merkblatt im Sinne dieser erarbeiteten Ergebnisse wird vorbereitet

#### **Kurze Präsentation:**

Martin Sluka: Georeferenzierung (zur Verwendung in GIS oder Therion) von Orthofotos aus Google Earth

#### **DistoX und PDA (**Harald Zeitlhofer)

Disto A3 von Leica kann mit Umbausatz Richtung und Neigung präzise messen. Eine Bluetooth Schnittstelle erlaubt den Export der Messwerte auf eine PDA bzw. Pocket Computer. Diese werden berechnet und man kann gleich am Display um die richtig aufgetragenen Messzügen den Entwurf zeichnen (Programm: Pocket Topo). Ausgabe des Entwurfes als .dxf oder Therion-File.

Messdaten Daten werden in Spelix oder Therion übernommen. Bisher gute Erfahrungen.

#### **SpeliX** (Höhlenendatenbank von Harald Zeitlhofer)

Neueste Version ist Web-basierend, daher können mehrere registrierte und berechtigte User die aktuellen Daten einsehen oder verändern bzw. die Datenbank weiter entwickeln (im Gegensatz zu Sahkad).

Zentrale Online-Datenbank, ursprünglich Access jetzt MySQL.

Datenverwaltung in gemeinsamer Oberfläche: Katastergruppen, Höhlendaten, einzelne Höhlen Daten (wie in Speldok, zusätzlich Erreichbarkeit u.a.), auch div. externe Files wie pdfs, Fotos und gescannte Pläne etc.

Berechnung der Vermessungsdaten mit Survex, Untergruppen innerhalb einer Höhle mit Messdaten, Messblatt Es gibt diverse Schnittstellen:

Import: TopoRobot, Compass, Survex

Export: dxf, survex (svx, 3d), compass (plt), VRML, etc.

Messzügen werden Tourenberichte zugewiesen, die ausgedruckt werden können

Dokumente (Bilder, Pläne …) können hinterlegt werden

Webfrontend: öffentlich zugänglicher Bereich im Web mit Karte (Google Maps), wo Schauhöhlen eingezeichnet sind (es ist Bedingung von Google, dass (zumindest)Teile der Anwendung, in der die Karte verwendet wird, öffentlich sind). Alle Höhlen sind nur mit Passwort darstellbar; Höhlenkataster mit Basisdaten, Koordinaten können benutzerspezifisch umgestellt werden (BMN, UTM …). Selbstdefinierte Höhlengruppen für schnellen Zugriff. Es wird protokolliert, wer was wann verändert hat, Daten werden tägl. gesichert – daher können Eingabefehler jederzeit behoben werden durch Rückstellen auf früheren Stand.

Zugriffsrechte, Leserechte, Schreibrechte können auf Katastergebiete oder einzelne Höhlen eingeschränkt werden Es gibt verschiedene Benutzergruppen:

Alle Spelix Benutzer

Alle Mitglieder eines bestimmten Vereins (Schreibrechte auf eigene Höhlen)

Katasterwarte (Vergabe von Katasternummern)

Administratoren (Vergabe von Zugriffsrechten für eigene Katastergruppen)

unter den Benutzern können weitere Rollen vergeben werden (z.B. Bearbeiten von Personendaten)

Umfrage: Kann sich der jeweilige Verein vorstellen, Spelix als Österreichweite Datenbank zu verwenden? Buchegger (Hallstatt): positiv, totale Zustimmung.

Geyer (Obersteier): Interesse vorhanden, Zugriffsrechte sollten eingeschränkt werden können, Dokumentation von Veränderungen nötig. Kompass Schnittstelle erforderlich

Knoll (Sierning): großes Interesse

Höhlenbären: Interesse

Plan (Wien, NÖ): Interesse, NÖ komplett einbinden

Klampfer (Vorarlberg): ev. Interesse, Rücksprache mit Vereinskollegen nötig

Langer (Kärnten): Katasterführung in Kärnten ist ungelöstes Problem. dzt.: Amt der Kärntner Landesregierung (macht aber nix)

Plan (KHA/VÖH): großes Interesse, rasche Umsetzung wünschenswert, Unterstützung durch die KHA.

Zeitlhofer: Rechtevergabe wird auf Katastergruppen bzw. Höhlenebene möglich sein. Er bittet um Übermittlung der Detailwünsche der Katasterwarte. SpeliX 2.x ist fast fertig.

Es gibt eine Testdatenbank zum Ausprobieren. In etwa 2 Monaten sollte Rechtevergabe fertig sein, dass Verband/KHA mit gesamten Speldok-Basisdaten einsteigen kann.

Mögliche Probleme beim Übernehmen der Datenbanken der Vereine werden diskutiert:

Wer hat die besseren Daten? Verein oder Speldok? Muss beim Überführen geklärt werden.

Stummer: Verbandsrecht: Speldok-CD wird derzeit allen Vereinen zur Verfügung gestellt. Macht auf verbandsrechtliche Fragen aufmerksam.

Rechtliche Klärung der Verantwortung für die Datenbank, deren Wartung, Sicherung und Programmierung.

Neue Eingaben sind erkennbar für die Katasterwarte, sowohl auf Vereins- als auch auf Verbands-/KHA-Ebene.

## **HÖHLENRETTUNGSEINSÄTZE 2008**

Unfälle und Alarmierungen der ÖHR

Jahresbericht der ÖSTERREICHISCHEN HÖHLENRETTUNG BUNDESVERBAND

#### **Schönberg-Höhlensystem, Gmd Ebensee- Altauseee, OÖ.-Stmk**

Am Freitag, den 11. April 2008 unternahmen 4 Höhlenforscher aus Oberösterreich im Schönberg-Systems eine Forschungstour. Sie waren in 2 Gruppen in Richtung Ahnenbiwak unterwegs, als Gerhard M. aus Wien auf einer Schutthalde ausrutsche und stürzte. Dabei zog er sich eine geschlossene Fraktur am linken Unterarm zu.

Während einer seiner Begleiter zum Ausgang ging, um die Höhlenrettung zu alarmieren, versorgten die anderen Begleiter den Verletzten und gingen mit ihm langsam in Richtung Ausgang.

Da nicht bekannt war, ob der Verletzte ohne fremde Hilfe den Ausgang erreichen wird, kamen 17 Höhlenretter aus OÖ, 13 aus Steiermark und 22 Höhlenretter aus Wien und NÖ zum Einsatz, der von der Polizei Bad-Ischl und Bad-Aussee unterstützt wurde. Weiters waren 2 Hubschrauber der Polizei zum Personen- und Materialtransport und ein Rettungshubschrauber des ÖAMTC eingesetzt. Der Verletzte mussten – da er es mit Hilfe seiner Begleiter selber bis zum Einstiegsschacht geschafft hatte, nur noch durch diesen Schacht aufgeseilt werden. Er wurde in das Krankenhaus Bad-Ischl geflogen. Der Einsatz dauerte 6 Stunden.

#### **Steinbrückenhöhle am Loser, Steiermark, Gmd Altausee**

Am Freitag, den 25. Juli 2008 unternahmen 8 Höhlenforscher des Cave-Club Cambridge eine Höhlentour in die Schachthöhle. Beim Abseilen unterlief dem 52 jährigen Curtis KIES um ca 10:00 Uhr ein Fehler und er stürzte vorerst 10 m auf ein Podest und dann 25 m auf eine Zwischenstufe ab.

Er erlitt eine Beckenzertrümmerung, eine Lendenwirbelverletzung und Schnittverletzungen an den Fingern und er wurde von 6 Höhlenrettern der Höhlenrettung Steiermark, unterstützt von Bergrettern von Altaussee und Alpinpolizei aus der Höhle transportiert und mit dem Rettungshubschrauber C 14 in das Krankenhaus Bad-Ischl geflogen. Am Einsatz waren noch ein Hubschrauber der Polizei und die Feuerwehr Altaussee beteiligt. Der Einsatz dauerte 10,5 Stunden.

#### **LOU-TOTI-Höhle, Totes Gebirge, Gmd. Altaussee, Stmk.**

Fünf Höhlenforscher aus Deutschland unternahmen am Montag, den 8. September 2008 eine Höhlen-Forschungstour in die LOU-TOTI-Höhle westlich des Gr. Scheiblingkogel, Totes Gebirge.

Gegen 14:00 Uhr versuchte Ilja A. einen am Schachtrang liegenden Felsblock mit dem Füßen wegzuschieben. Dabei stützte er sich an anderen Blöcken ab, wobei seine rechte Hand zwischen zwei anderen Felsblöcken eingeklemmt wurde. Der Versuche von drei seiner Begleiter, die Hand zu befreien scheiterte vorerst, erst als ein weiterer Begleiter mit dem Kletterhammer die Blockkante abschlug, kam Ilja A. frei.

Er erlitt eine Quetschung des rechten Mittelfingers mit offener Wunde, Sehnenscheide beschädigt, Nervenstrang geprellt. Durch das Tragen von Schutzhandschuhen wurde der Verletzungsgrad gemildert.

Er wurde mit einem Hubschrauber in das Krankenhaus Bad-Aussee geflogen.

#### **Kozak-Höhle, Vellach, Eisenkappl, Kärnten**

Am Mittwoch, den 15. Oktober 2008 um 12:40 Uhr kletterte der 40 Jahre alte Andreas P. aus Deutschland in der Höhle in einen engen Schacht und konnte vorerst durch die Engstelle nicht mehr nach oben klettern. Seine 2 Begleiter alarmierten die Höhlenrettung. Währen der Vorbereitung des Einsatzes wurde um 13:30 Uhr mitgeteilt, dass Andreas P. selber aus dem Schacht aufsteigen konnte.

Zum Einsatz kamen 4 Mitglieder der Höhlenrettung Kärnten, der Einsatz dauerte 1 Stunde.

#### **Gassl-Tropfsteinhöhle, Gmd Ebensee, OÖ.**

Am Samstag, den 22. November 2008 unternahmen 3 Höhlenforscher aus Ebensee eine Forschungstour in die hinteren Teile der Schauhöhle.

Bei Ausstieg aus der Höhle im Faultier-Schacht rutschte einer der Teilnehmer, nachdem er am Ende des Seiles seine Sicherung gelöst hatte, mit einem Fuß ab und stürzte rücklings über eine 2,5 m hohe Abbruchkante hinunter und kam auf groben Blockwerk zu liegen.

Er erlitt eine starke Prellung des rechten Ellbogens und konnte die Höhle mit Hilfe seiner Begleiter verlassen.

Gmunden, am 20. März 2009 Hermann Kirchmayr (Schriftführer-Stv.)

## **AUSBILDUNGMETHODEN FRANKREICH**

#### **Frankreich: Käse, Spits und schöne Höhlen**

Vom 11. bis 18. April 2009 veranstaltete die *École Française de Spéléologie*, die französische Schule für HöhlenforscherInnen, einen Ausbildungskurs in der Nähe von Besancon, in der französischen Jura. Als Schulungsbeauftragter durfte ich mit Unterstützung des VÖH, zusammen mit Heli Roithner daran teilnehmen.

Unsere Intention war vor allem, uns bezüglich Schulungsmethoden und Lehrmeinungen mit unseren französischen Kollegen auszutauschen und neue Erfahrungen zu sammeln. Mir war es auch ein Anliegen, unsere eigenen Methoden einem internationalen Vergleich zu unterziehen, um die Qualität der österreichischen Ausbildung abschätzen und verbessern zu können.

Schon der Kurstitel "*Perfectionnement Technique*" versprach Spannendes und so kamen wir nach 10-stündiger Fahrt ( 1020 km von Wien) mit hohen Erwartungen in dem kleinen Dorf Namens "Montrond le Chateau" in der Provinz Doubs an. Was wir in den folgenden 8 Tagen erlebten, sollte unsere Erwartungen jedoch in so mancher Hinsicht übertreffen.

Der Kurs begann mit dem Sortieren und Abzählen von Unmengen an Karabinern, Laschen, Bandschlingen, Seilen und sonstiger Ausrüstung und dem Hinweis, als Kursteilnehmer gesammelt für alle verlorenen Gegenstände aufkommen zu müssen.

Es folgte eine kurze Willkommensrede und die Einweisung in die Hausordnung unserer Unterkunft, einem in die Jahre gekommenen Bauernhof, von der wir leider ob des rasch gesprochenen Französisch nicht alles verstanden (ein Umstand, der sich im Laufe der Woche Gott sei Dank besserte).

Das Programm war dem unserer "Technischen Schulungswoche" ähnlich, der Tagesablauf allerdings etwas ungewohnt: Nach einem kurzen Frühstück standen jeden Tag, in Gruppen aufgeteilt, zwei Höhlentouren auf dem Programm, die sich meistens länger als geplant gestalteten und so das anschießende Abendessen und die darauf folgenden, theoretischen Vorträge bis in die späte Nacht hinein andauern ließen. Trotz fortgeschrittener Stunde wurde danach noch die Ausrüstung für den nächsten Tag vorbereitet und gepackt, was nicht selten dazu führte, dass die nötige Dusche dem noch nötigeren Schlaf geopfert werden musste. Einmal brachen wir nach "getaner Arbeit" um 23h30 noch zu einer außerplanmäßigen Höhlentour auf, um eine der schönsten Höhlen der Umgebung zu besuchen. In den Betten waren wir dann um 5 h Morgens, natürlich kein Grund, das Tagesprogramm nicht wie geplant durch zu ziehen. Lediglich das Frühstück wurde großzügiger Weise um eine Stunde verschoben.

Der Zeitplan blieb die ganze Woche über dicht gedrängt und dementsprechend viel "Stoff" wurde uns vermittelt: Befahrungstechniken, Seileinbau in allen Variationen, auch mit Leichtausrüstung wie 8 mm Seilen, Speedys und Dyneema Schlingen. Knoten, Kameradenrettung, Hydrogeologie und viele weitere Themen, die wir in Österreich teilweise unterschiedlich handhaben. Daher gab es reichlich Anlass für Diskussionen, die zu unserer Freude nicht selten mit einer Befürwortung "unserer" Methoden endeten.

Zusammenfassend kann gesagt werden, dass uns unsere französischen Kollegen bezüglich Organisations- und Ausbildungsstruktur sicher einige Schritte voraus sind, was natürlich auch mit der Größe des Landes und der Anzahl der Höhlenvereine zu tun hat. Vieles auf diesem Kurs war für uns neu und sehr bereichernd! Vor allem die Offenheit und Motivation der Organisatoren und Ausbilder war für uns ein sehr positives Erlebnis.

Uns wurde aber auch bewusst, dass wir uns mit unseren Schulungsmethoden und Lehrmeinungen in Österreich nicht zu verstecken brauchen – im Gegenteil! So manches läuft bei uns auch besser als in Frankreich und einige, bei uns schon länger unterrichtete Techniken waren unseren westlichen Kollegen sogar neu. Für mich persönlich war der Kurs sowohl Bereicherung, als auch Bestätigung. Eine Bestätigung der Wichtigkeit hochqualitativer Ausbildung in der Höhlenforschung, die wir durch die VÖH Schulungen weiter vorantreiben wollen.

In einem Punkt besteht bei uns allerdings dringend Nachholbedarf: die Höhlenjause! Diese besteht in Frankreich nämlich mindestens aus: einem fertig zubereiteten Essen (in Tupperware Box), welches natürlich mit Besteck verzehrt wird. Dazu Weißbrot, Obstsalat, Kuchen, Schokolade und als Abschluss natürlich den in Frankreich unverzichtbaren Käse!

Christian Berghold, LV f. HK in Wien und Niederösterreich

## **IN MEMORIAM**

Kurz vor Drucklegung der VBNR wurde bekannt das unser Kärntner Höhlenforscherkamerad **Konrad Plasonig** verstorben ist. Ein würdiger Nachruf wird in der nächsten VBNR folgen.

## **ERKRANKUNG AN BORRELIOSE**

Da die Zecken auch nicht vor den österreichischen Grenzen halt machen, im Gegenteil, in manchen Gebieten verstärkt auftreten, möchte ich die Information unserer deutschen Höhlenforscherkameraden weitergeben.

Liebe Freunde,

da im VdHK immer mehr Fälle von chronischer Borreliose auftreten, haben wir uns entschlossen die Mitglieder zu informieren.

Anbei das Merkblatt für Höfos (per mail von W. Greger (walter.greger@liwest.at, bzw. auf der VÖH-Homepage, oder direkt auf www.borreliose-zecken-ms.de.vu) von unserem Spezialisten Andreas Hartwig sowie mein Anschreiben dazu als Info.

> Grüße aus dem Nachbarland Bärbel

Liebe Höhlenfreunde,

rechzeitig vor der neuen Saison möchte ich Euch auf ein bisher unterschätztes Thema aufmerksam machen. Im letzten Sommer wurde bei einem Vorstandsmitglied nach über 20 Jahren endlich die richtige Diagnose gestellt von einem Höhlenforscher:

Symptome waren u.a. Geruchsüberemfindlichkeit, MS-artige Schübe mit Empfindlichkeitsstörungen, Metallallergie, Konzentrationsstörungen, Übelkeit, Bauch- und Kopfschmerzen, Schmerzen an den Fersen etc. Die Ärzte hatten Verdacht auf MS diagnostiziert und den Rest als psychosomatisch bezeichnet.

Erst die Homepage von Andreas Hartwigs gab den entscheidenden Hinweis - Borreliose. Schon nach der ersten Antibiothikabehandlung besserten sich die Symptome deutlich!

Danach wurden weitere ebenso schwerwiegende Fälle bei Höhlenforschern entdeckt. Beispielsweise starke Rückenschmerzen seit über 30 Jahren, Nervenschmerzen und Depressionen seit über 10 Jahren, Gelenkschwellungen seit 16 Jahren etc. - alle wurden auf Borreliose positiv getestet und sind nun in Behandlung.

Deshalb möchte ich Euch bitten, folgende Zusammenstellung unseres VdHK Borrelienspezialisten Andreas Hartwig, der selbst an Borreliose erkrankt war, sorgsam durchzulesen und gegebenenfalls einen Arzt aus der Liste der Borreliose Gesellschaft aufzusuchen.

Insbesondere sollte man hellhörig werden, wenn die Ärzte sog. Somatoforme Störungen diagnostizieren wie z.B. dauerhafte Müdigkeit u. Erschöpfungszustand (CFS o. CMS), Allergien (z.B. MCS), Schmerzsyndrom (alles tut weh, Fybromyalgie), neurologische Symptome, Magen-Darm-Beschwerden, Herz- Kreislauf-Probleme, plötzliche Blutdruckänderung usw. - also immer dann wenn die Symptome da sind, sie aber organisch oder ursächlich nicht einwandfrei von den Ärzten dingfest gemacht werden können, keine plausible Erklärung liefern oder chronische Krankheiten wie Rheuma und Arthrose diagnostiziert werden. Borreliose kann sich hinter über 150 Krankheitsbildern verbergen! Auffällig ist auch, daß viele Patienten selten über hohes Fieber klagen und sich beispielsweise bei einem grippalen Infekt die Körpertemperatur um die 38 Grad hält.

Darum lest den Anhang genau und wendet Euch bei Fragen an Andreas.

Die meisten Ärzte sind bzgl. Diagnostik und Threapie der Borreliose nicht auf dem neusten wissenschaftlichen Stand, halten sich deswegen strikt an den abrechenbaren Vorgaben der Krankenkassen und machen zuerst nur einen sogenannten Antikörper-Suchtest (z.B. ELISA, IFT usw.), diese zeigen aber häufig ein negatives Ergebnis trotz akuter oder chronischer Borrelieninfektion. Der etwas bessere sogenannte Bestätigungstest (rekombinante Westernblot Borrelien) wird häufig nicht ohne positives Suchtestergebnis gemacht, obwohl dieser meist eine höhere Trefferquote aufweist. Einer der besten Tests um eine aktive Borrelieninfektion zu bestätigen ist der sogenannte LTT-Borrelien, er ist leider für Kassenpatienten noch kostenpflichtig (ca. 150,- €). Es lohnt sich ohne Frage, wenn Heilung in Aussicht steht.

Für die kommende Forschungssaison möchte ich Euch bitten auch Kleidung abzusuchen, Zecken sofort zu entfernen und die Einstichstellen genau zu beobachten. Eine ringförmige Rötung der Haut tritt nur in ca. 50% der Fälle auf. Wer danach eine Sommergrippe bekommt, hat leider gute Chancen eine Borreliose erwischt zu haben.

Literatur zum Thema: "Krank durch Zeckenstich - Borreliose erkennen und Wirksam behandeln" von Frau Dr.Petra Hopf-Seidl, Knaur Taschenbuch, Juli 2008, ISBN 978-3-426-87392-2

## **VÖH – SCHULUNGSWOCHEN 2009**

Der VÖH bietet heuer **zwei** Schulungswochen für Höhlenforschung an, die wir hier kurz vorstellen wollen:

#### **Technische Schulungs- und Forschungswoche**

Montag, 24. bis Samstag, 29. August 2009 am Krippenstein – Dachsteingruppe

Du hast gerade in Deine ersten Höhlen geschnuppert und bist nun auf der Suche nach mehr? (z.B. einer fundierten Ausbildung?) Oder bist Du vielleicht schon erfahren in Sachen Höhle und willst Deine Techniken erweitern oder Neue kennen lernen?

So oder so bist Du bei uns genau richtig! In Kleingruppen von jeweils 2-3 Personen (nach persönlicher Erfahrung gestaffelt) und begleitet von erfahrenen HöhlenforscherInnen, werden wir sechs Tage lang bekannte (und auch unerforschte) Höhlen befahren.

Die Lehrinhalte dieser Schulungswoche sind: Seil-, Schacht- und Verankerungstechnik, sichere Höhlenbefahrung, Planung von Höhlentouren, Erste Hilfe und medizinische Aspekte der Höhlenforschung, sowie Orientierung im Gelände und GPS.

#### **Schulungswoche praktische Höhlenkunde**

Samstag, 29. August – Donnerstag, 3. September 2009 am Krippenstein – Dachsteingruppe

Diese Schulung richtet sich an Personen, die bereits über Höhlenerfahrung verfügen, oder an der Technischen Schulungswoche teilgenommen haben und nun in die eigentliche Forschung einsteigen wollen.

Die Beherrschung der Schachttechnik setzen wir voraus, da wir die in den abendlichen Theorievorträgen vermittelten Inhalte tagsüber bei der Erforschung unbekannter Höhlen umsetzen werden. Den Schwerpunkt bildet dabei die Dokumentation. Angefangen bei der Vermessung und dem Entwurf, bis hin zum fertigen Höhlenplan samt Raumbeschreibung. Dabei werden wir natürlich auch die Schacht- und Seiltechnik verfeinern und auf spezielle Methoden in der Erforschung unbekannter Höhlen eingehen.

Für InteressentInnen ohne Schachterfahrung wird es, bei genügend Anmeldungen, eine eigene Horizontalgruppe geben, die Höhlen ohne Schachtstrecken befahren wird.

Beide Wochen finden auf der komfortablen "Lodge am Krippenstein" (www.lodge.at) statt, inmitten eines der reichhaltigsten Höhlengebiete Österreichs. Mehr Infos bzw. Anmeldeformular zu den Schulungswochen gibt's auf der Homepage des VÖH: www.hoehle.org/schulung.php oder bei der Kursleitung:

Ansprechpartner: Christian Berghold (+43 699 11171863 chris@cave.at)

## **NEWS NEWS NEWS**

**Vergangene Woche hat die Österreichische Akademie der Wissenschaften neue Mitglieder aufgenommen.** Unter ihnen sind zwei Wissenschaftler der Universität Innsbruck: Der Chemiker Prof. Bernhard Kräutler wurde zum wirklichen Mitglied der Mathematischnaturwissenschaftliche Klasse gewählt, **Prof. Christoph Spötl vom Institut für Geologie und** 

## **Paläontologie wurde korrespondierendes Mitglied.**

27 Forscherinnen und Forscher aus dem In- und Ausland wurden vergangene Woche als wirkliche und korrespondierende Mitglieder neu in die Österreichische Akademie der Wissenschaften (ÖAW) aufgenommen. Überdies wurde der Präsident des Verwaltungsgerichtshof, Clemens Jabloner, zum Ehrenmitglied der Philosophisch-historischen Klasse gewählt. Zu wirklichen Mitgliedern wurden der Innsbrucker Chemiker Bernhard Kräutler, der Weltraumforscher Wolfgang Baumjohann, der Molekularbiologe Meinrad Busslinger, der Klassische Philologe Georg Danek, der Werkstoffwissenschaftler Robert Danzer sowie der Romanist Michael Rössner gewählt. Weiters wurden acht korrespondierende Mitglieder im Inland und 13 korrespondierende Mitglieder im Ausland aufgenommen. Von der Jungen Kurie wurden sieben Forscherinnen und Forscher zu neuen Mitgliedern gewählt und in der Gesamtsitzung bestätigt. Im Rahmen der Feierlichen Sitzung am 13. Mai in Anwesenheit von Bundespräsident Heinz Fischer werden den neu gewählten ÖAW-Mitgliedern die Dekrete überreicht.

## **Der Verband gratuliert Christoph Spötl zur Aufnahme in die Österreichische Akademie der Wissenschaften dazu sehr herzlich.**

## **ZEITSCHRIFTEN – REVUE DER VÖH - BIBLIOTHEK**

*Christa Pfarr: Eine Auswahl der kürzlich eingetroffenen Zeitschriften mit Hinweisen auf einzelne Artikel und Berichte.* 

## *Österreich*

## **Beiträge zur Hydrogeologie** 56 (2007/08):

• Diffuse Einträge in das Grundwasser: Monitoring – Modellierung - Management **HKM** 65 (1/2) 2009:

- Die Turmsteinhöhle 1854/334 bei Kaiserbrunn
- Kurioses von den Luckabuahöhlen bei Rohr im Gebirge
- Geldloch im Ötscher Ötscherhöhlenexpedition 1923
- Hölloch (Schweiz); Triestiner Karst; Zadlaška Jama (Slowenien)

## **Höhlenkundliche Mitteilungen (Tirol)** 47 (61) 2009:

- Neue wissenschaftliche Forschungsaktivitäten im Bereich der Hundalm Eis- und Tropfsteinhöhle
- Höhlen im Gebiet des Höllensteins, Tuxertal (Tirol)
- Das Karstgebiet beim Obstanser See in Osttirol
- Ergebnisse der zoologischen Untersuchungen in zwei Höhlen beim Obstanser See
- Grabungsarbeiten im Eishöhle Neuteil
- Spannagel Höhle: auf histor. Kartenwerken; Vereinsfahrt, Forschungswoche
- Höhlenbefahrung unter dem Torhelm

## **Mitt. d. naturwiss. Vereines für Steiermark** 137 (2008):

- Der (hydro)geologische Rahmen von Sinterquellen im Raum St. Pankrazen/Weststeiermark
- Idiomorphe Magnesitkristalle aus dem "Dom" des Grazer Schloßberges

**Neuigkeiten aus Karst und Höhlen** 116 (2009):

- Steinbockhöhle an der Kanisfluh (1117/1)
	- Gipskarst (Teil 2)

## **Neuigkeiten aus Karst und Höhlen** 117 (2009):

- Dachstein-Mammuthöhle
- Gipskarst (Letzter Teil)

## **Österreichische Touristenzeitung** 2 (2009):

- Abenteuer Geologie in Gams aktiv erleben (Kraushöhle)
- Vergessene Schauhöhlen in Niederösterreich

## **wood.stock Bundesforst-Magazin** 2-2009:

• Tuffte Kleinode – Kalktuffquellen in Österreich

## Australien

## **Caves Australia** 176 (2008):

- Sustainability and Karst, Mole Creek, Tasmania
- Mount Cripps Karst
- Junee-Florentine, Tasmanie (Australia's premier sport caving area)
- Exploring JF-382 Dissidence, Junee-Florentine, Tasmania
- **Expedition to Undara Lava Wall**
- The Pinger. A Simple Underwater Radiolocation System

## Belgien

## **Les chercheurs de la Wallonie** 47 (2008):

• Analyse géographique d'une voie romaine. La section d'Arlon à Tongres. **Regards** 69 (2008/2009):

- Grotte du Tilleul (Avionpuits, Esneux)
- Siebenhengste, encore une nouvelle entrée
- La lampe Scurion le modèle P7
- Au royaume des nuages Expédition Meghalaya 2008
- Jonction Rupt du Puits Gouffre de la Béva
- L'expé GSAB Mexique 2008

## Deutschland

**Der Höhlenforscher** 39 (2,3) 2007, 40 (1-3) 2008, 41 (1) 2009:

- Hauptsächlich Höhlen in Sachsen und Thüringen
- **Der Schlaz** 113 (2008):
	- Steinernes Meer 2007
	- Verneau-System: Der Tropfstein "Tripode" steht noch
- **Mitt. Verb. dt. Höhlen- u. Karstforscher** 55 (1) 2009:
- Zur Weidendoline und Brunsmeierhöhle bei Bad Pyrmont, niedersächsisches Weserbergland, und ihrer Gefährdung durch Verfüllung
- Zwischenergebnisse aus der Blauhöhle in Blaubeuren (Kat.Nr.7525/34),Forschungszeitraum 2004-2008
- Altsteinzeitliche Höhlenkunst in Deutschland?

**Mitt. Verb. dt. Höhlen- u. Karstforscher** 55 (2) 2009:

- Mehrjähriges Monitoring in der Bunkerhöhle (Sauerland, NRW) Methodik und erste Ergebnisse
- Karst und Höhlen bei Battambang (West-Kambodscha)
- Die Al Kittan-Höhle, Oman
- Karstlandschaft Südharz wird weltweit erstes Biosphärenreservat im Gips

## Großbritannien

## **Cave and Karst Science** 34 (3) 2007:

- A pleistocene chronology for the faune and artefacts of Cow Cave, Devon, UK
- Application on x-ray microanalytical techniques to preliminary geomorphological studies in the Jiang Zhou cave system, China
- Large karst depressions on the Yorkshire Dales limestone: interim results and discussion
- The cave racer, *Orthriophis taeniurus*
- Pseudokarst at Pachmarhi, Madhya Pradesh, India

## **The Grampian Speleological Group Bulletin** 4 (1) 2009:

- Caving Report from Kyle
- Melk and Muck (britische Höhlenforscher zu Gast in Österreich, spezielle Besichtigung des Stiftes Melk mit Pater Jeremia)
- The discovery of Tibesti Chamber
- Archfield Caves Small Caves but a Good Walk for the Dog
- Iran 2008 Exploration and mapping with the Damavand Club and the Hamadan Mountaineers

## Irland

## **Underground** 75 (2009):

- Glencurran Cave Archaeology and Gating
- Caving in The Glens

## Italien

**International Journal of Speleology** 38 (1) 2009:

- Special Issue on Cave Microbiology
- **Memorie dell'Istituto Italiano di Speleologia** s. II, 10 (2008):
	- Il fenomeno carsico delle Prealpi Giulie Settentrionali (Friuli)

## **Mondo sotteraneo** 31 (1-2) 2007 (2008):

- Il laboratorio sperimentale di -590 nella Miniera di Naica (Chuhuahua, Mexico)
- Le esplorazioni nel Pozzo di Grupignano (Cividale del Friuli, Udine)
- La speleologia organizzata a Trieste dal 1902 al 1920
- **Sottoterra** 127 (2008):
	- Bosnia 2008
	- Buco del Prete 2008 (eine Höhle im Bologneser Gips)
	- Nuove frontiere esplorative sul Freddone (Alpi Apuane)
	- Rediscovering the Americas underground

## **Speleologia** 59 (2008):

- Abisso Perestroika (Toscana); Majella (Abruzzo); Risorgenza di San Zeno (Veneto); Buca Nuova (Toscana)
- Le incisioni seicentesche delle grotte di S. Rosalia
- Una nuova grotta nei gessi crotonesi Calabria)
- Turisticamente sostenibili (touristische Erschließung und Führung von Schauhöhlen)
- Grotte in sale cileno (Deserto di Atacama)

## Kroatien

## **Subterranea croatica** 6 (10) 2008:

• Berichte über höhlenkundliche Expeditionen und Forschungen in Kroatien in kroatisch mit engl. Zusammenfassungen

## Niederlande

**Pierk** 1 (2009):

- Grotten in de Mendips (Somerset, UK)
- Caving in Cambodia

## Schweden

## **Grottan** 44 (1) 2009:

- Anjona-Tjyvarna en grotthistoria från södra Tärnalfjällen
- Jura en familjegrottresa
- Grottor i Vadvevagge (NV of Torne Träsk in Lappland, most important caving area in Sweden)
- Trollhålet / Jättekamrarna i Brunnhemsberget, Västergötland

#### Slowenien

**Acta Carsologica** 37 (2-3) 2008:

- Regular Stalagmites: the theory behind their shape
- Sinking karst rivers hydrology: case of the Lika and Gacka (Croatia)
- Hydromechanism and desalination of coastal karst aquifers: theory and cases

#### **Spanien**

#### **Cubía Boletin del Grupo Espeleológico Edelweiss** 11 (2008):

- Las Cavidades de la Comarca de Juarros
- 50 años de la Expedición "Ojo Guareño 1958"
- Estado de las exploraciones del Spéléo Club de Dijon en el Sistema del Gándara
- Karst de Yesos en Burgos

## USA

#### **Journal of Cave and Karst Studies** 70 (3) 2008:

- Reticulated Filaments in Cave Pool Speleothems: Microbe or Mineral?
- Clastic Cave Deposits in Botovskaya Cave (Easten Siberia, Russian Federation)
- The Relationship of Mineralogical Data to Paleontological Questions: Cathedral Cave (Nevada)
- A Review of the Biospeleology of Meghalaya, India

**NSS News** 67 (1) 2009:

- Cave of the Bells, an Arizona Classic
- Finding Cave Invertebrates in the Sierra Nevada
- Return to Santa Cruz Island

#### **NSS News** 67 (2) 2009:

- Horseshoe Bend Pit (Marion County, TN)
- Hell's Hole Cave (Harrison County, Ind.)
- Karst, Pseudokarst and Humongous Artificial Caves of the Black Sea Coast, Europe, and Asia

**NSS News** 67 (3+4) 2009:

• Annual Conservation Issue, Part 1+2

## **SPELÄOLOGISCHE VORTRAGSREIHE**

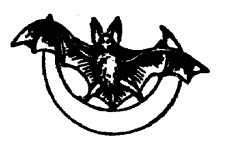

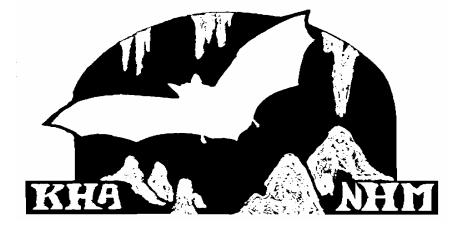

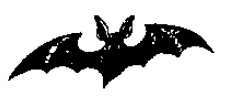

Karst- und höhlenkundliche Abteilung am NHM Wien, Museumsplatz 1/10, 1070 Wien (Eingang Mariahilferstraße. 2) Beginn: 18 Uhr

## *Dienstag , 23. Juni 2009: "Wissenschaft vor Ort"* **Abendexkursion in die Altaquelle in Pitten**

Wie schon in den letzten Jahren wird der zu erwartenden Sommerhitze in der Bibliothek der KHA durch einen "Vortrag vor Ort" – in einer leicht erreichbaren Höhle im weiteren Umfeld von Wien – begegnet.

Nach Allander Tropfsteinhöhle, Eisensteinhöhle, Hermannshöhle, Güntherhöhle und Einödhöhlen folgt heuer die Altaquelle bei Pitten am Rande der Buckligen Welt.

Diese auf einem Privatgrundstück liegende und somit ansonst nicht zugängliche Höhle wurde in frühe Überlegungen zur Wasserversorgung der Stadt Wien im 19. Jahrhundert miteinbezogen, dann aber wegen zu geringer Ergiebigkeit doch nicht genutzt. Die auf ca. 250 m Länge vermessene und auch biospeläologisch interessante Höhle zeigt eine bemerkenswerte Varietät an Raumformen, die hinter der Eingangshalle teilweise kleinräumig sind.

#### Treffpunkt: 18 Uhr Bahnhaltestelle Brunn / Pitten.

Anfahrt von Wien: Südautobahn – Wr. Neustadt Süd – Bad Erlach – Pitten (~70 km, ca. 1 h)

Auch per Zug ist die Anreise von Wien aus möglich (ab Wien Süd 16:56, Umsteigen in Wr. Neustadt, an Pitten 17:51; Rückfahrt 20:06 oder 21:06, Ankunft Wien Süd 21:05 bzw. 22:05 mit Umsteigen in Wr. Neustadt)

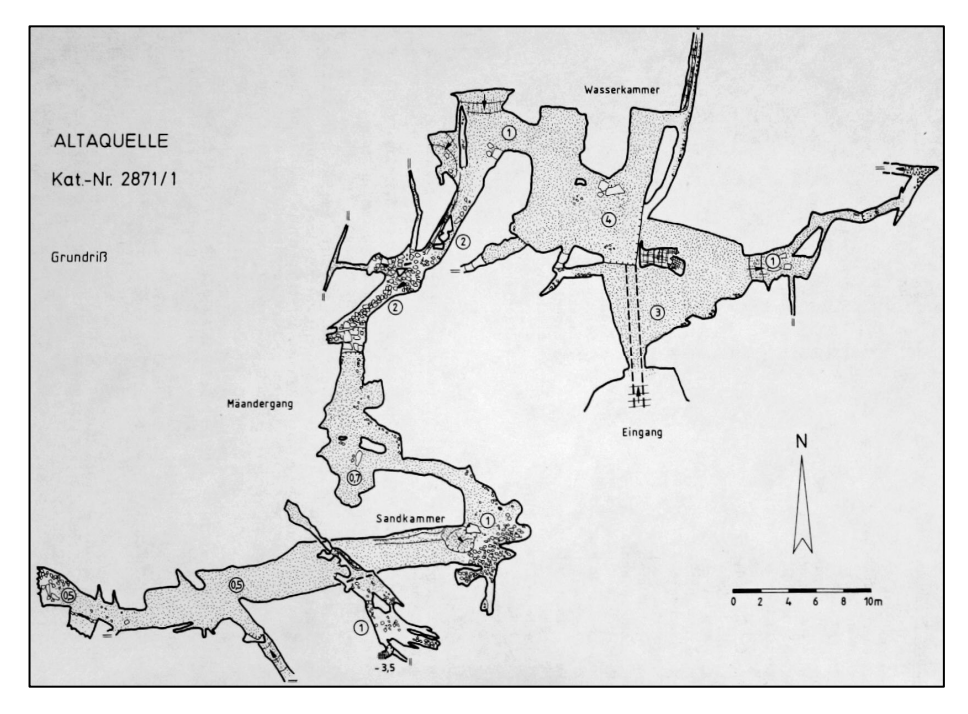

Ausrüstung: Taschenlampe / Helmlampe, Helm, ggf. Overall oder altes Gewand (nur für die tagfernen, jedoch recht lohnenden Teile), Fotoapparat

Nach dem Höhlenbesuch nach Wunsch Besuch eines Heurigen in der Umgebung

Karst- und höhlenkundliche Abteilung des Naturhistorischen Museums Wien, 1070 Wien, Museumsplatz 1/10/1 im Museumsquartier, Eingang Mariahilferstraße 1 erste Stiege links (Tafel) Tel (01) 5230418) speleo.austria@nhm.wien.ac.at

## **TERMINE VERANSTALTUNGEN TERMINE VERANSTALTUNGEN**

#### **Veranstaltungen 2009**

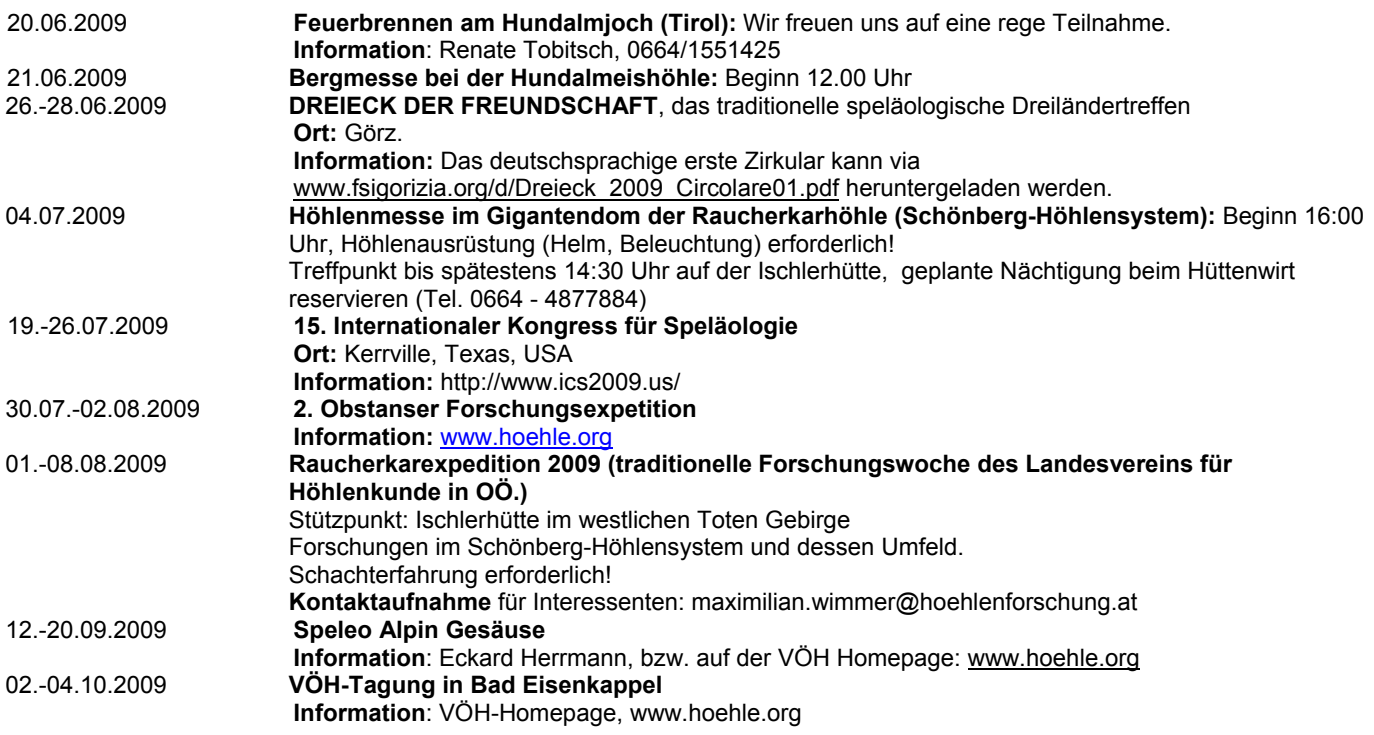